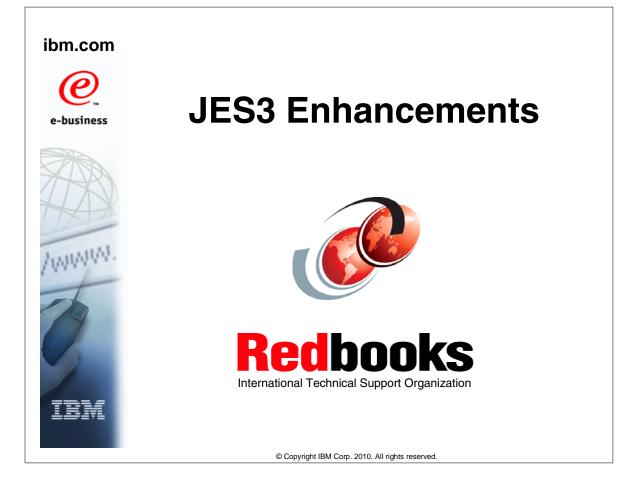

| eNetwork               | DFSMS/MVS                        | IMS                     | RMF                              |
|------------------------|----------------------------------|-------------------------|----------------------------------|
| geoManager             | DFSMSdfp                         | IMS/ESA                 | RS/6000                          |
| AD/Cycle               | DFSMSdss                         | IP PrintWay             | S/390                            |
| ADSTAR                 | DFSMShsm                         | IPDS                    | S/390 Parallel Enterprise Server |
| AFP                    | DFSMSrmm                         | Language Environment    | SecureWay                        |
| APL2                   | DFSORT                           | Multiprise              | StorWatch                        |
| APPN                   | Enterprise System 3090           | MQSeries                | Sysplex Timer                    |
| BookManger             | Enterprise System 4381           | MVS/ESA                 | System/390                       |
| BookMaster             | Enterprise System 9000           | Network Station         | System REXX                      |
| C/370                  | ES/3090                          | NetSpool                | SystemView                       |
| CallPath               | ES/4381                          | OfficeVision/MVS        | SOM                              |
| CICS                   | ES/9000                          | Open Class              | SOMobjects                       |
| CICS/ESA               | ESA/390                          | OpenEdition             | SP                               |
| CICS/MVS               | ESCON                            | OS/2                    | VisualAge                        |
| CICSPlex               | First Failure Support Technology | OS/390                  | VisualGen                        |
| COBOL/370              | FLowMark                         | Parallel Sysplex        | VisualLift                       |
| DataPropagator         | FFST                             | Print Services Facility | VTAM                             |
| DisplayWrite           | GDDM                             | PrintWay                | WebSphere                        |
| DB2                    | ImagePlus                        | ProductPac              | 3090                             |
| DB2 Universal Database | Intelligent Miner                | PR/SM                   | 3890/XP                          |
| DFSMS                  | IBM                              | QMFr                    | z/OS                             |
|                        | IBM System z                     | RACE                    | z/OS.e                           |

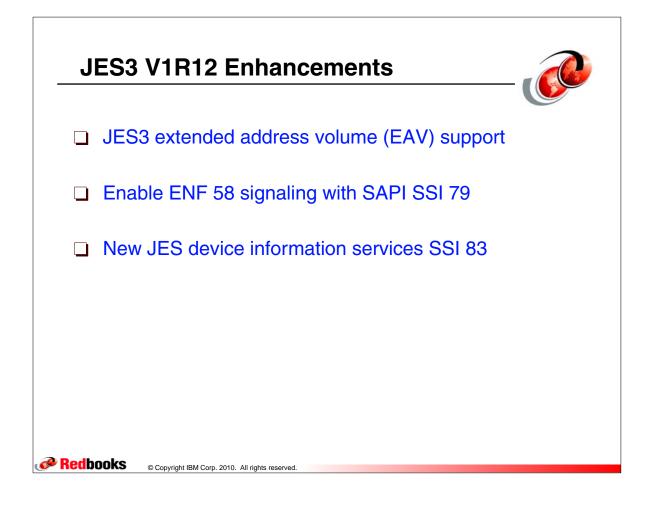

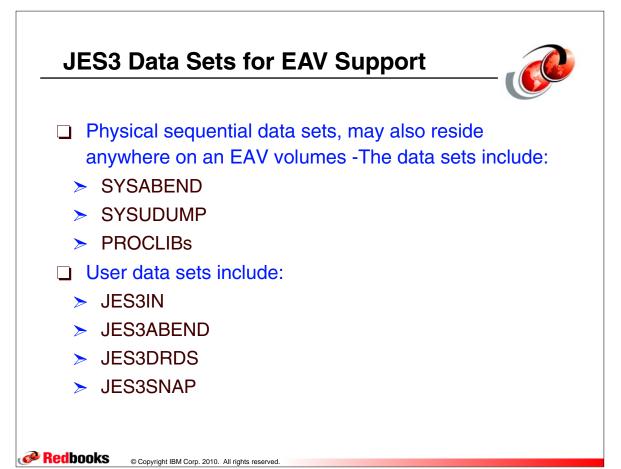

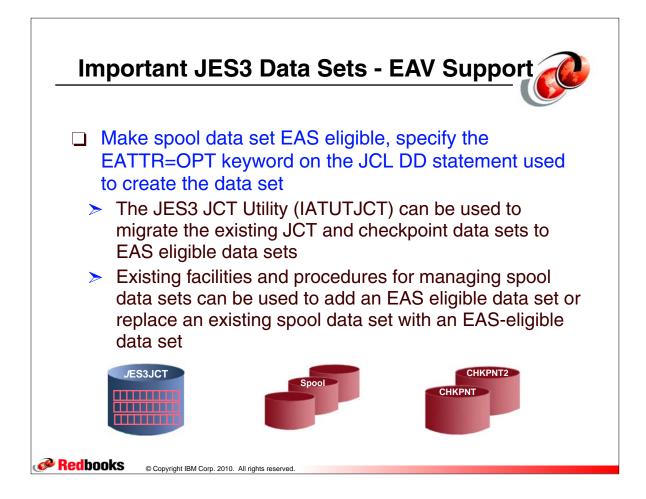

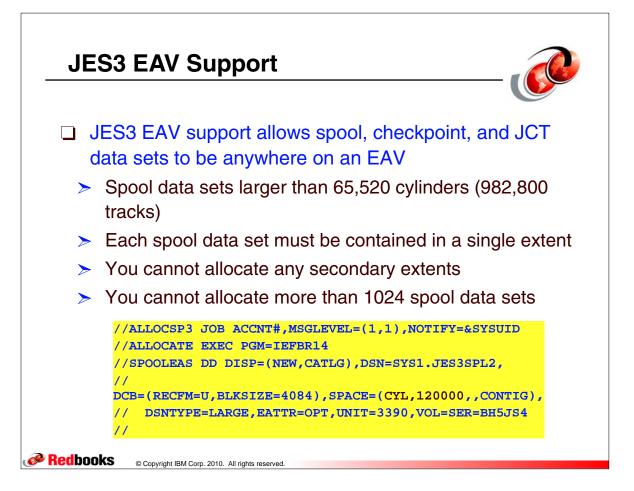

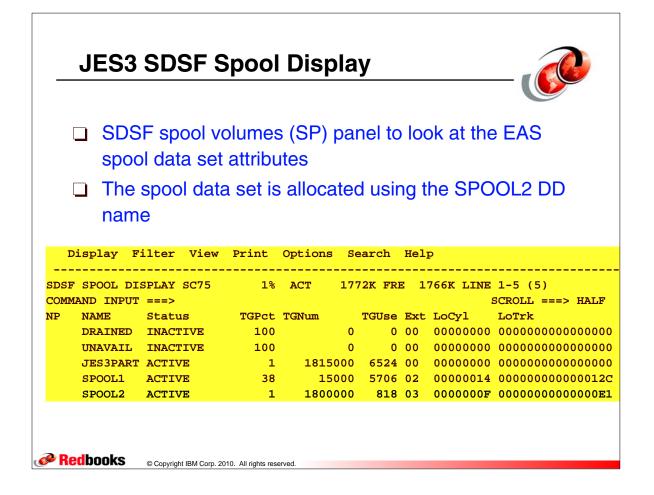

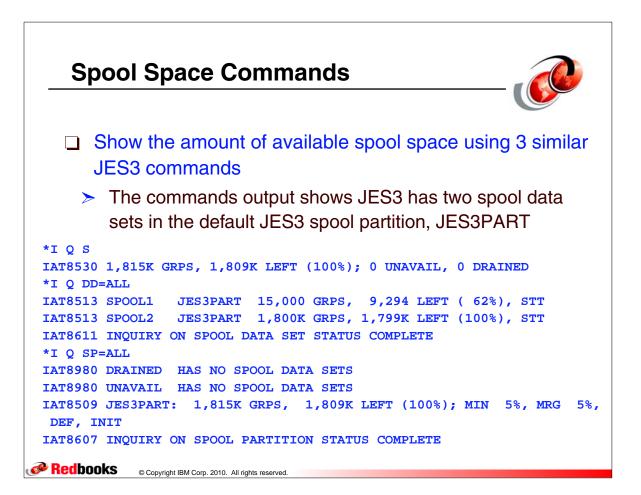

## Formatting a new Spool data set requires a JES3 Warm Start and an IPL S JES3.PARM=NOREG IAT6360 CHECKPOINT DATA SET <CHKPNT2> UNAVAILABLE - CHKPNT2 DD NOTDEFINED IAT6359 \*\*\* WARNING \*\*\* ONLY ONE JES3 CHECKPOINT DATA SET IN USE. IAT3040 STATUS OF JES3 PROCESSORS IN JESXCF GROUP WTSCPLX4 IAT3040 SC74 (), SC70 (), SC75 +UP+ IAT3011 SPECIFY JES3 START TYPE 029 IAT3011 (C, L, H, HA, HR, HAR, W, WA, WR, WAR, OR CANCEL) R 29,W 030 IAT3012 SELECT JES3 INISH ORIGIN (N OR M=), AND OPTIONAL EXIT PARM (,P=) OR CANCEL R 30.M=GL IEE600I REPLY TO 030 IS;M=GL IAT4038 FORMATTING BYPASSED FOR PREVIOUSLY FORMATTED SPOOL DATA SET "SPOOL1 IAT4031 FORMATTING OF SPOOL DATA SET "SPOOL2 " IN PROGRESS IAT6397 FCT JSS (NODEVICE) HAS BEEN DISPATCHED CONTINUOUSLY FOR: IAT6398 00000 HOURS 00 MINUTES 30 SECONDS IAT6415 at 0002B70A in LOADMOD=IATDMVR , EPNAME=IATDMVR , EPADDR=0002AA 68.LEN=001290 031 IAT6418 Reply 'JES3 ' to fail JES3 INITIALIZATION or 'nnn' to ask later R 31.999 **IEE600I REPLY TO 031 IS;999** IAT4032 FORMATTING OF SPOOL DATA SET "SPOOL2 " COMPLETE, NO ERRORS IAT4030 0002 SPOOL DATA SETS IN USE IAT4075 MAXIMUM NUMBER OF JOBS IS LIMITED TO 0021461 BY JCT DATA SET SIZE IAT6365 CHECKPOINT WRITE FAILED DUE TO INSUFFICIENT SPACE - PTC , CHKPNT IAT6368 CHECKPOINT SPACE PROBLEM - DATA SET <CHKPNT > HAS INSUFFICIENT SPACE. IAT6365 CHECKPOINT WRITE FAILED DUE TO INSUFFICIENT SPACE - PTC , CHKPNT 032 IAT4142 ERROR WRITING THE PARTITION TAT CKPT RECORD, RC=12, (CONTINUE OR CANCEL) R 32, CONTINUE Redbooks © Copyright IBM Corp. 2010. All rights reserved.

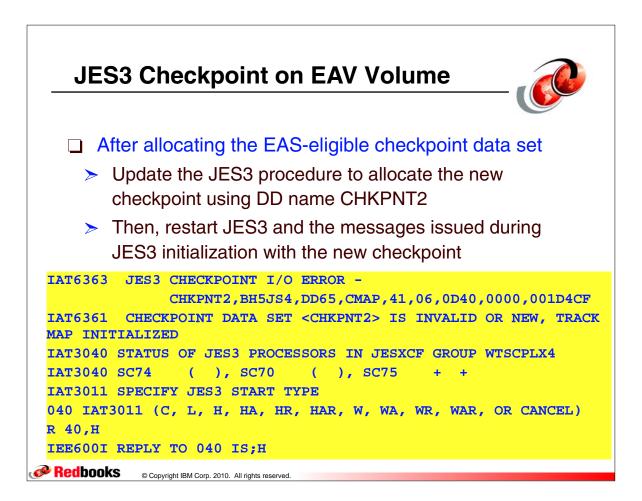

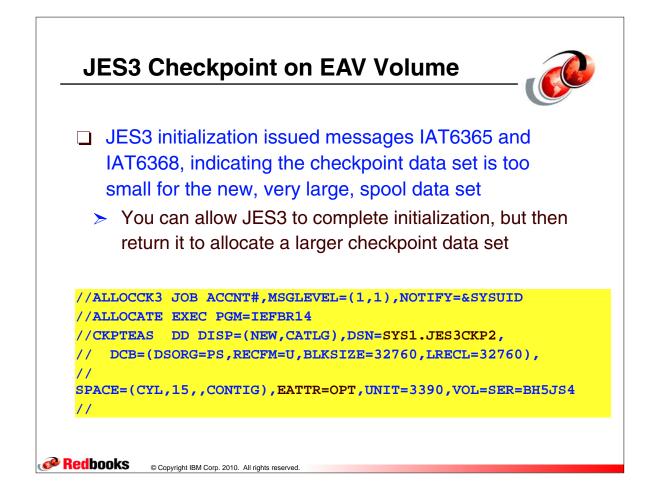

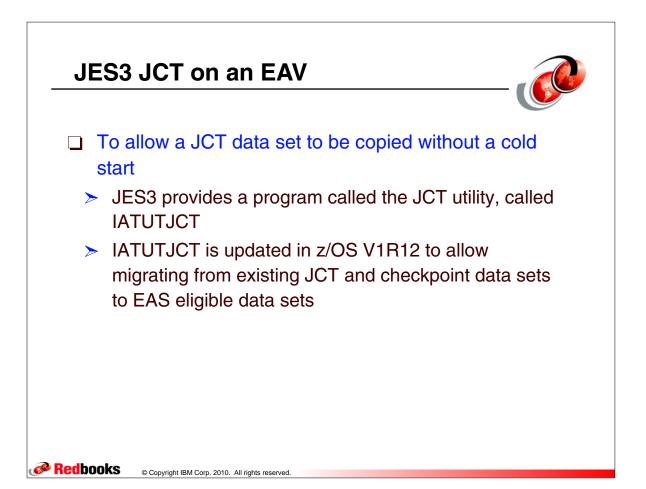

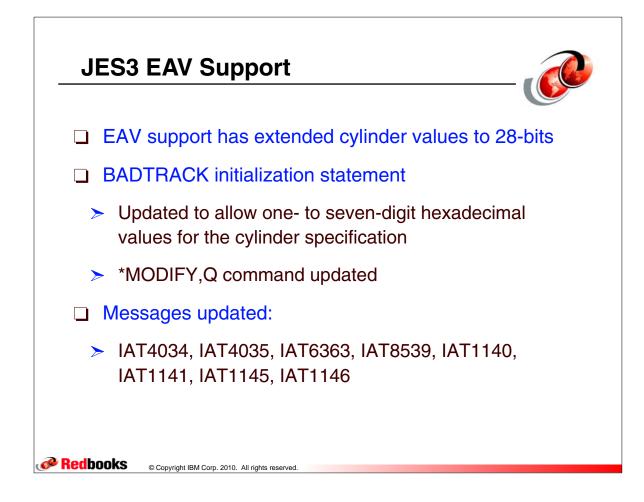

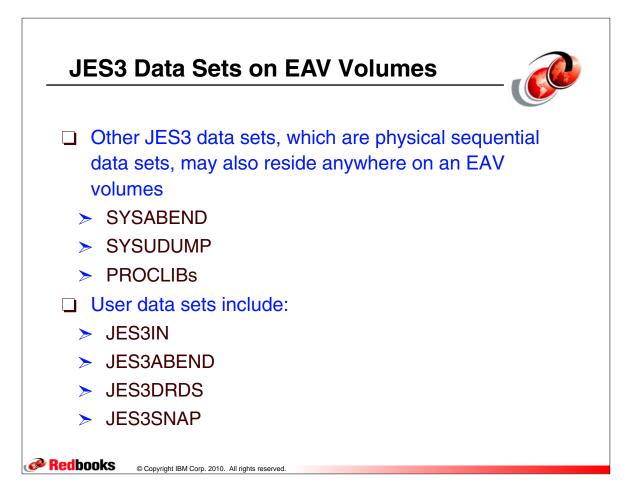

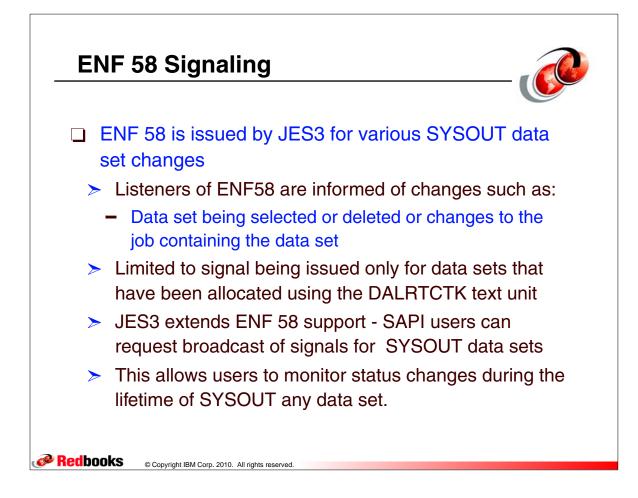

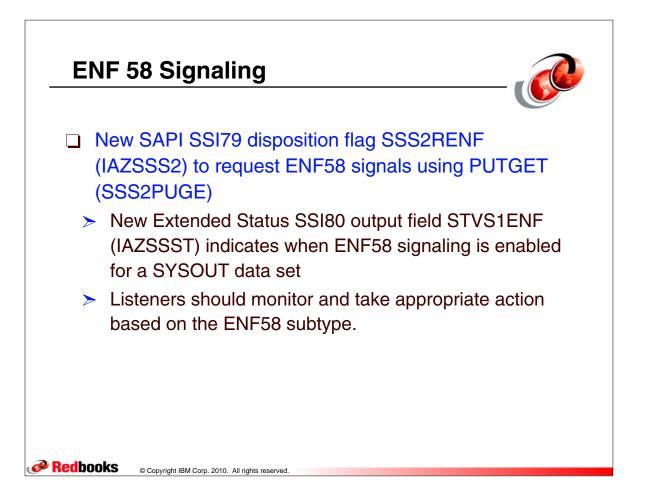

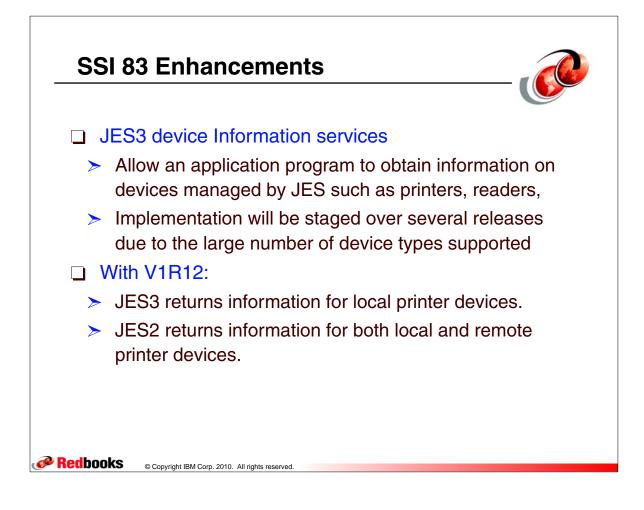

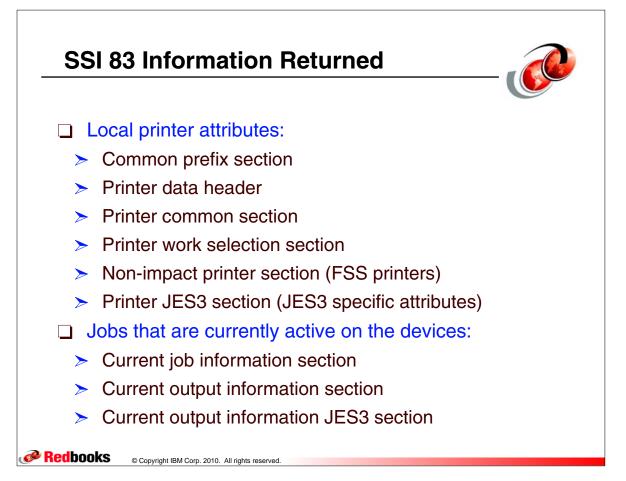

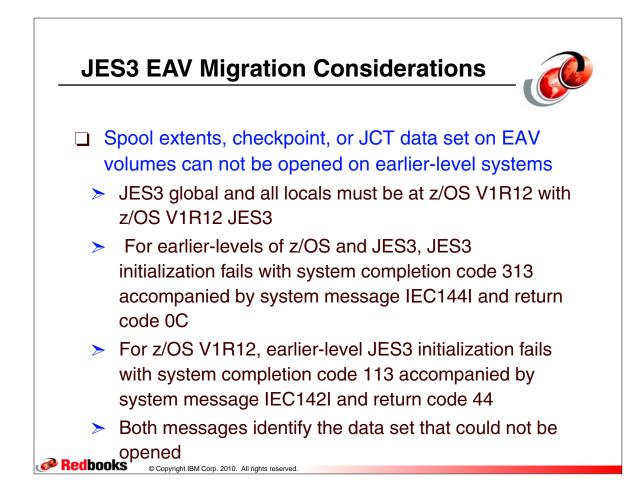